**2a.** Narration in video.

## **2b**.

 portions of code. Being unfamiliar with Firebase's structure, I encountered a problem while programming when I tried to include a 3rd Firebase database. Upon the addition of the component and the corresponding coding elements, my app could no longer be packaged or loaded onto a device for testing. My app would always crash while loading. Unable to find a clear syntax error, I resolved the issue by debugging and deleting portions of the code until the app would finally successfully load and then reprogramming the deleted

Another difficulty I encountered was transferring variables across screens in order to access the correct user's data. Opening a new screen in App Inventor would clear the values of the variable on the device, which would render them unusable on the next screen. I resolved this independently by assembling the contents of each screen into its own arrangement, and utilizing the .visible property of these arrangements to make them appear and disappear, providing the illusion of multiple screens and allowing the accessed variable values to be consistent across all "screens".

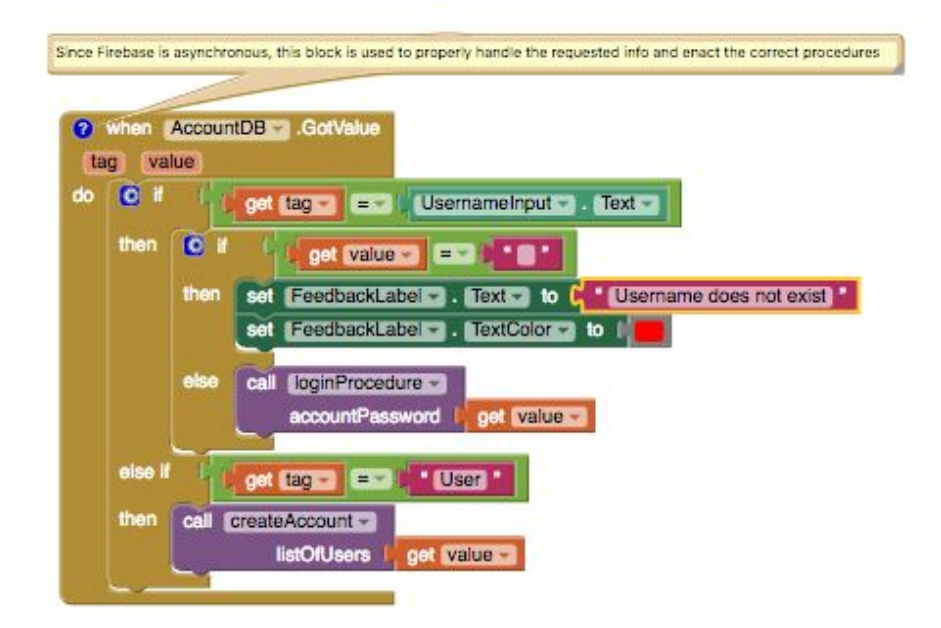

 program to either proceed with a login or create account procedure.As my program uses Firebase databases to store user data, AccountDB.GotValue is an important algorithm as it handles all data retrieved from the account database such as users and passwords. Because Firebase data requests are handled asynchronously to the program, it is necessary that when data is sent back from Firebase, the algorithm examines the tag and values sent back in order to properly redirect the

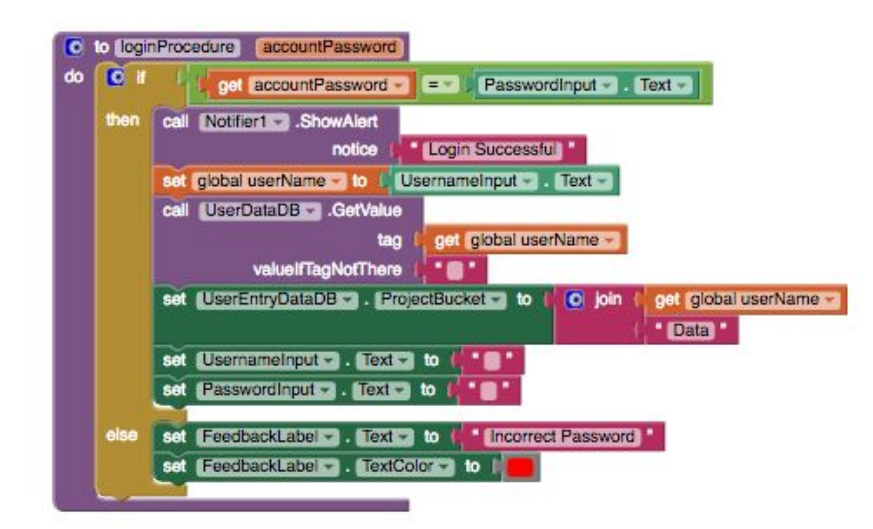

**2c**.

 loginProcedure (above). When called, the procedure loginProcedure will One of the integrated algorithms is the procedure called login in the user and load up the user's diary entries if the correct password is entered. Otherwise, an error message will appear and the user will have to try again.

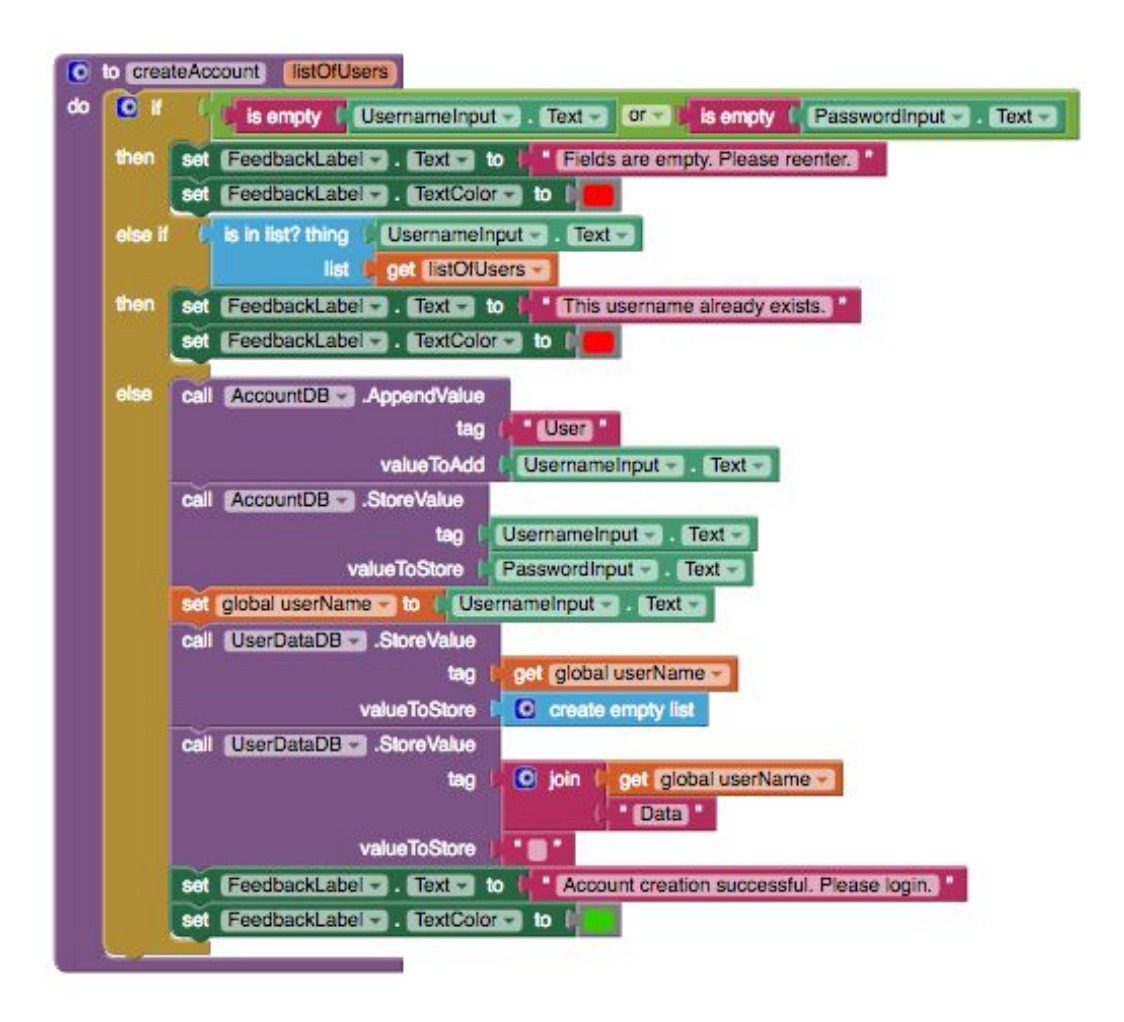

 The procedure createAccount shown above is another integrated createAccount and loginProcedure helps the overall algorithm perform logging in.algorithm that helps create a user's account and mark the designated locations for the user's data in Firebase given that they had provided a valid password and an unique username. The integration of the two procedures and regulate the core functions of the login screen of creating accounts and

**2d.**

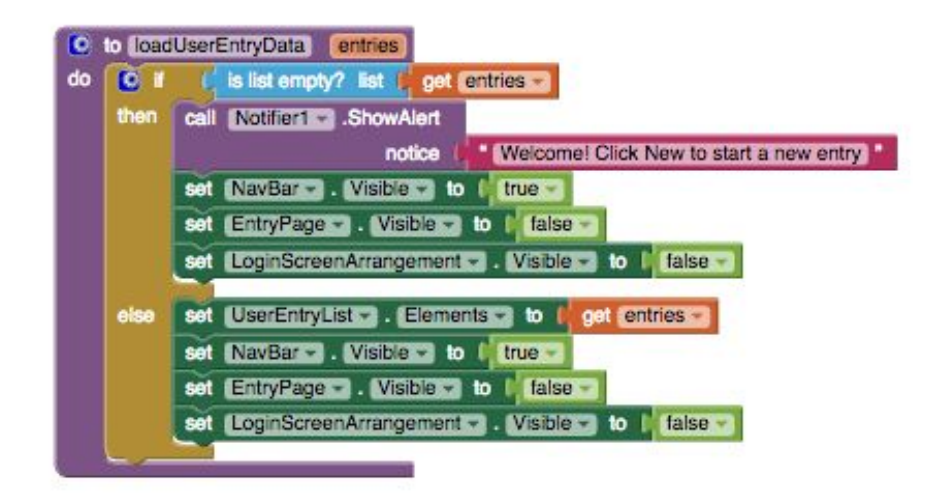

 the procedure loadUserEntryData. loadUserEntryData helps populate a list only need to call the procedure  ${\tt loadUserEntryData}$ . In addition, this One abstraction I developed to manage the complexity of my code was of user's entries and is called multiple times throughout the program using different (albeit only slightly) parameters. Implementing this abstraction improves the readability of the code by reducing redundancy and the overall line count. Instead of repeating the nine lines of code in every place, I would abstraction manages complexity as any future changes that need to be made to loading user entry data can be done in a single place. Overall, this abstraction was a helpful in managing redundancy, length of code, editability, and overall complexity.